1. 登入會員中心

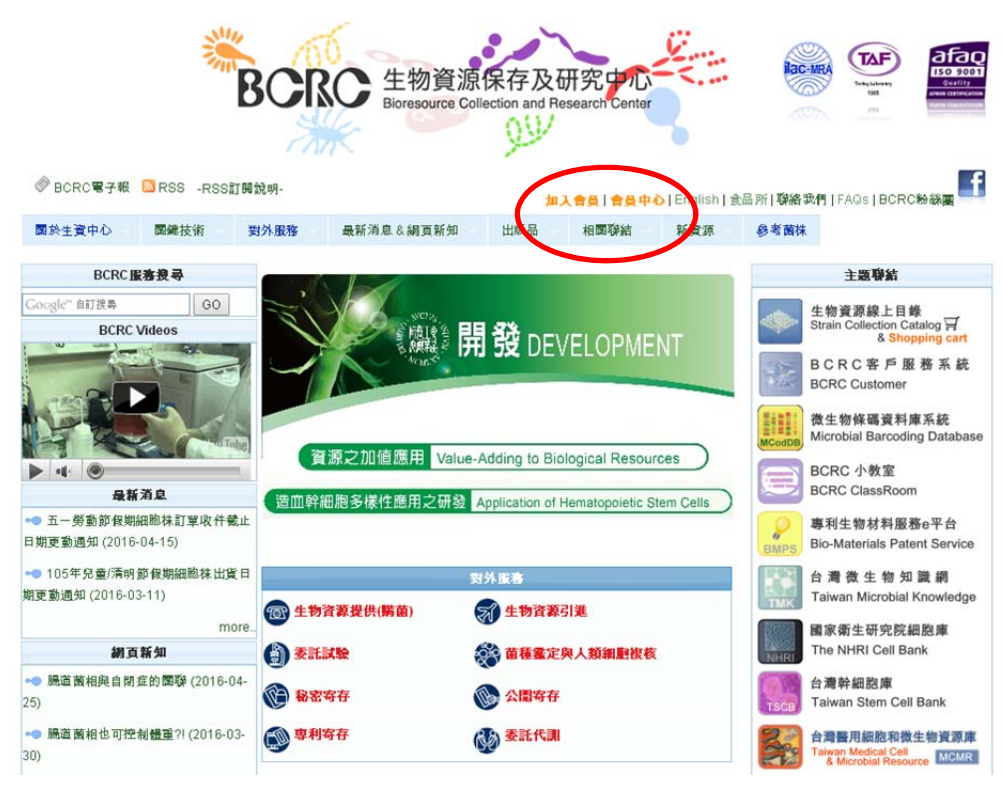

2. 點選下載客戶資料表

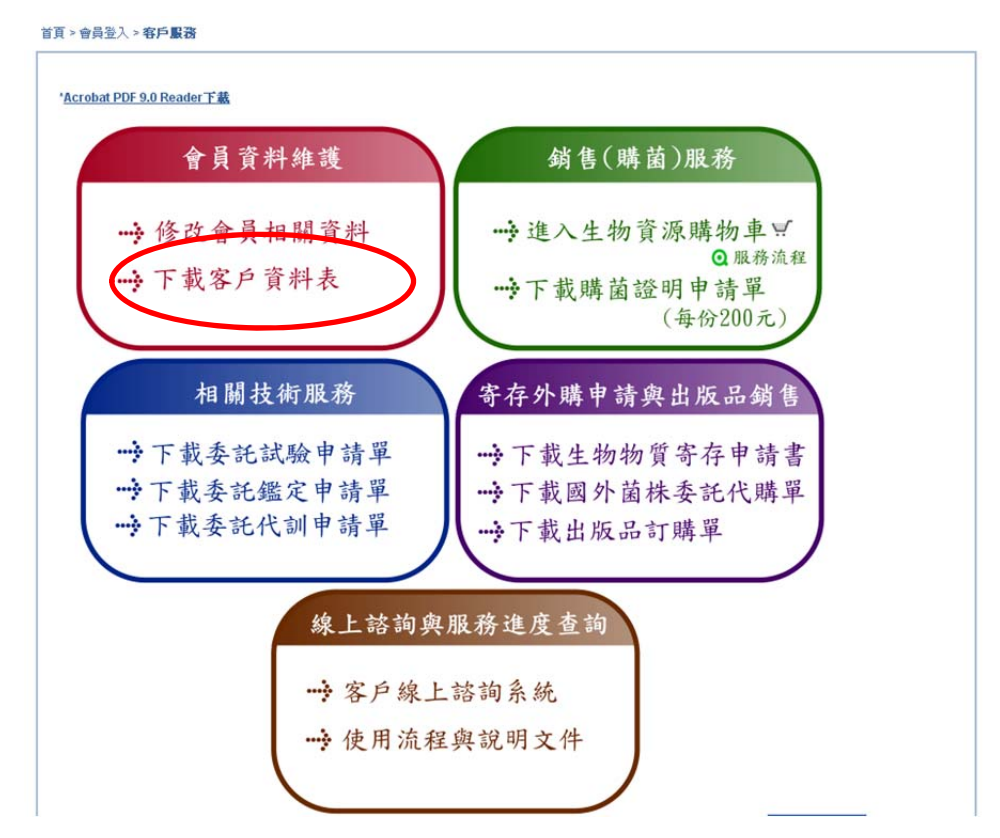

3. 列印文件

財團法人食品工業發展研究所 ·<br>生物資源保存及研究中心

## 客戶資料表

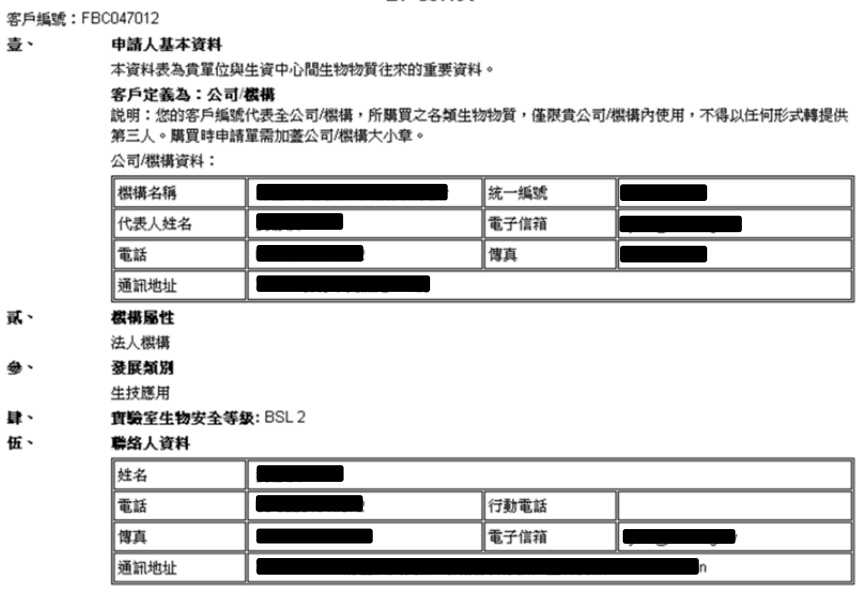

申請人保證正確提供上述資料,以供財圈法人食品工業發展研究所生物資源保存及研究中心建立客戶資料使用,若資料 

申請人: 代表人:

- 4. 手動塗改修正欄位並簽名
- 5. 蓋上公司大小印章
- 6. 傳真回來 03-5224172 or 03-5224171